**In der Zeitschrift "gute fahrt" (Ausgabe 9/2014) wird über Drivedeck berichtet.**

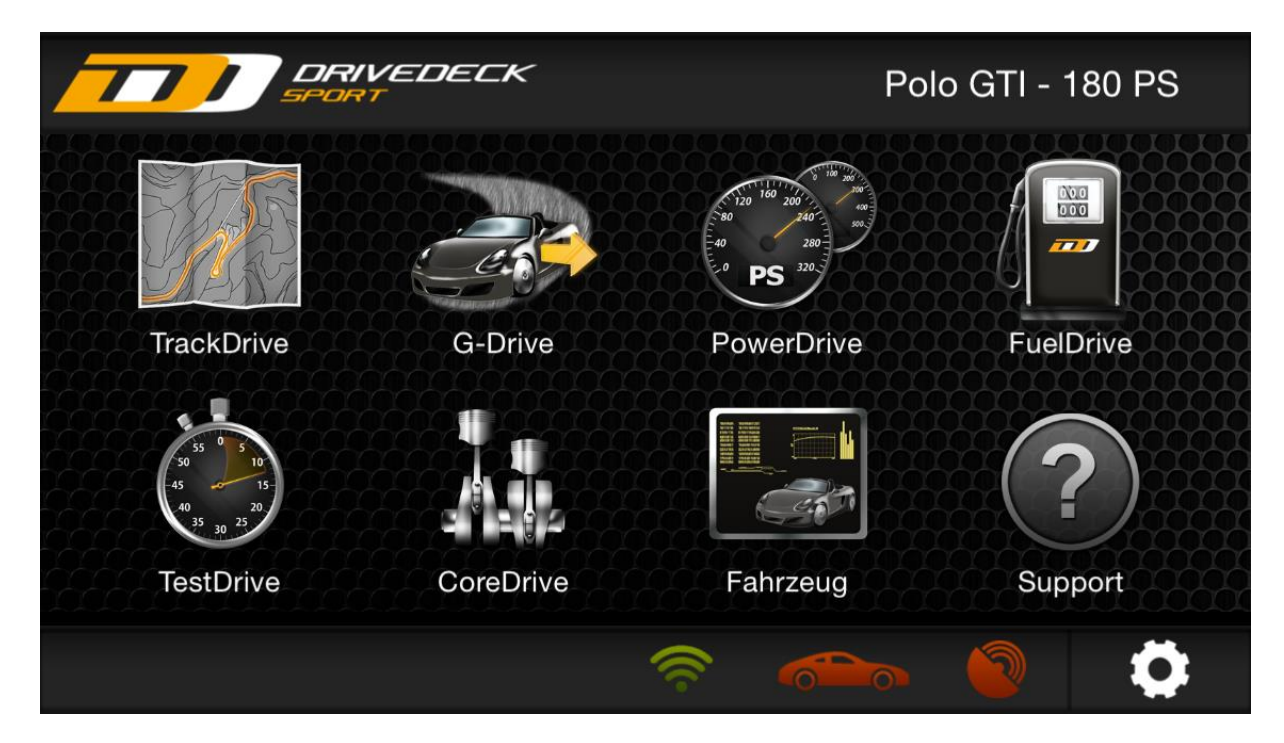

Lesen ist die eine Sache, selber testen die andere. Also haben wir das Dongle bestellt. 2 Tage später war es da. Schnell die kostenlose App aus dem Applestore geladen (gibt es auch für Android), das Dongle auf die OBD-Buchse gesteckt , Verbindungsnummer eingegeben, Fahrzeugtyp ausgewählt (in unserem Fall ein Polo GTI) – fast fertig. Es bedurfte nur noch einer Kalibrierungsfahrt bzgl. de rSchaltvorgänge. Jeder Gang musste einmal konstant gefahren werden. (Dauer in unserem Fall bei 7 Gängen 5 Minuten – Spielstraße –Tempo 30 Zone – Landstraße) Dann ging es auf die Landstraße. Die Fahrt wurde dann live gefilmt und mit einer Unmenge an Daten "gefüttert".

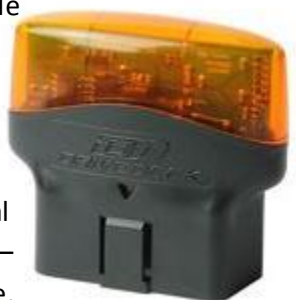

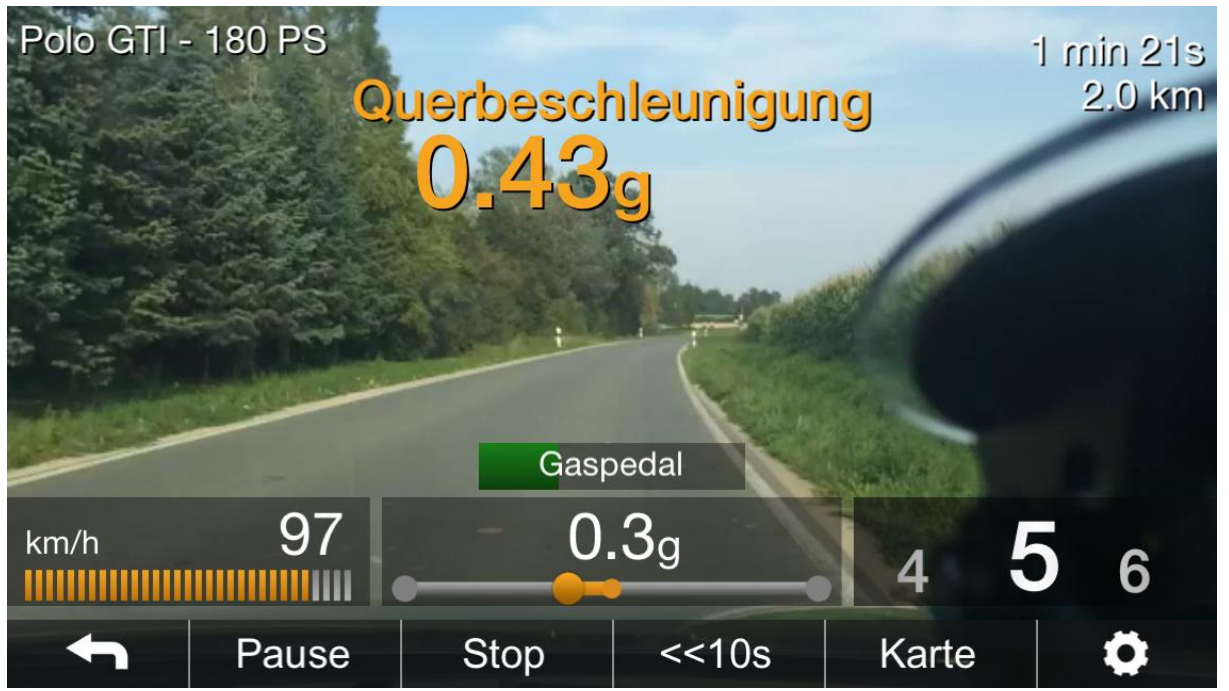

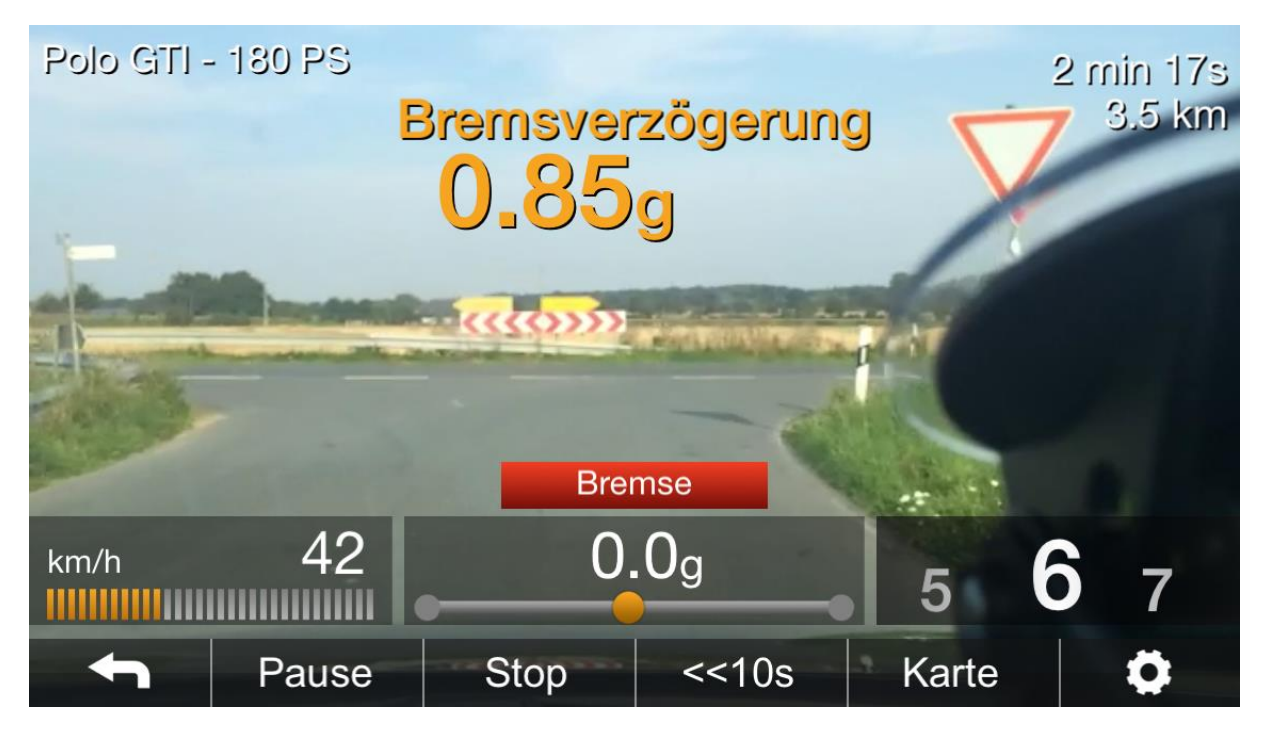

Das Fahrzeug liefert ca. 50 Werte pro Sekunde. Die App speichert mit Hilfe des Dongles und des Handys 5 Auswertungen por Sekunde. Es kommt eine enorme Datensammlung zusammen. Die gefilmte Strecke war 3.6 km lang (Die restlichen Daten sehen Sie auf dem Screenshot).

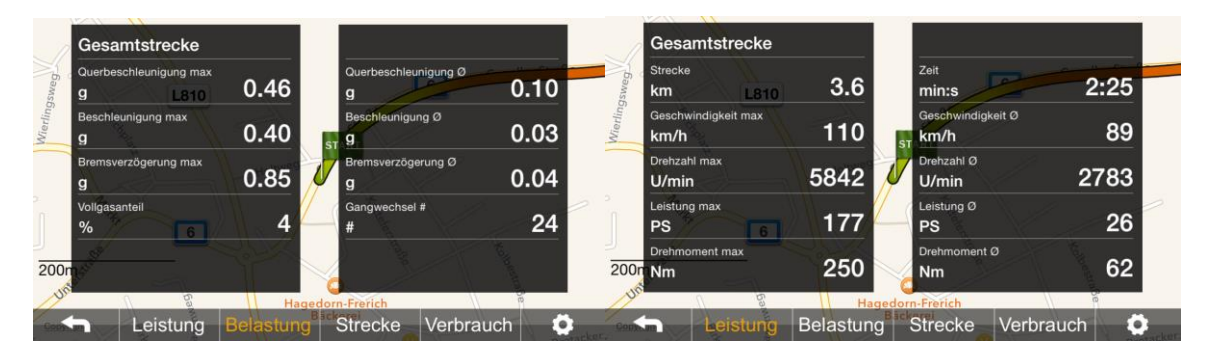

Nach der Fahrt wurden dann die Daten via iTunes auf den PC geladen. Die gesamte Bedienung ist absolut intuitiv und bedarf keines Handbuches, der Transfer auf den PC benötigte dann aber doch Hilfe von der Herstellerseite. Mit dieser Hilfe ging es dann sekundenschnell. Die Daten werden in 3 Teilen auf den PC geladen: 1. Der eigentliche Film 2. Eine KML Datei. Durch anklicken dieser Datei öffnet sich Google Earth und die exakte Fahrstrecke wird mit all ihren Werten angezeigt und 3. Zwei CSV Dateien mit den gesammelten Werten für die Weiterbearbeitung in Excel oder Video-Rendering Tools.

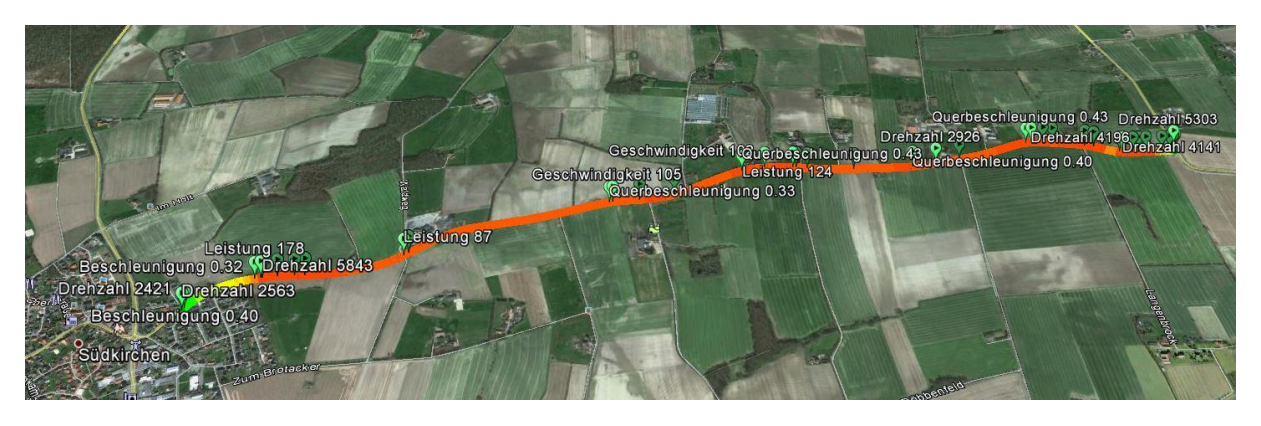

Die KLM Datei in Google Earth aufgelöst.

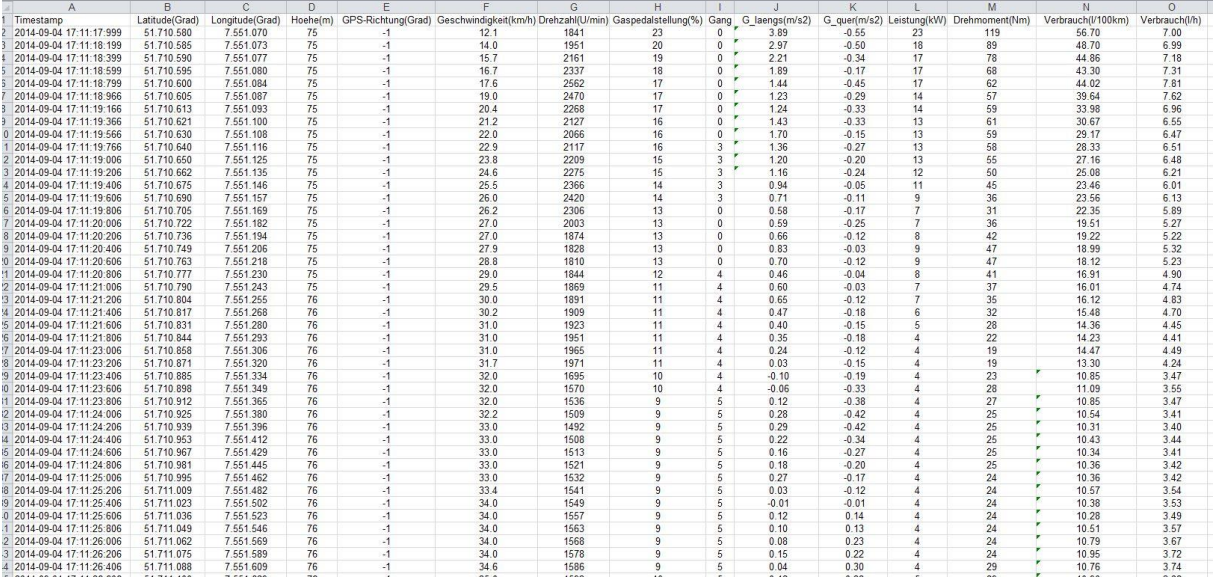

Die Daten in Excel eingelesen. 5 Datenblöcke pro Sekunde.

Das war die "Livefahrt". Wer es dann speziell mag kann sich mit GD-Drive die Längs- und

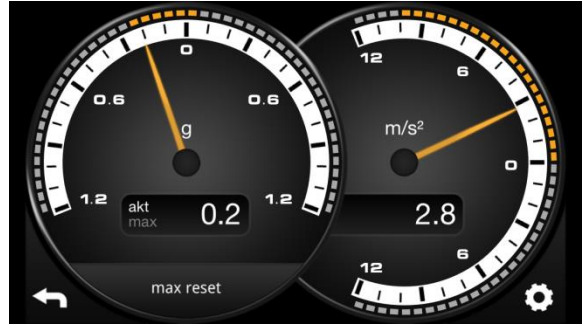

Querbeschleunigung anschauen.

Mit FuelDrive sieht man zu einen die Verbrauchswerte und Kosten und zum anderen auch die CO2-

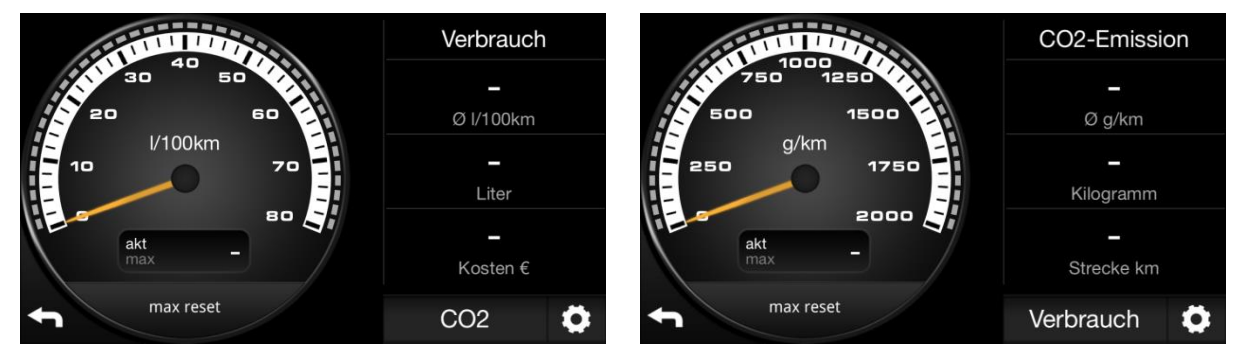

Emissionen während der Fahrt.

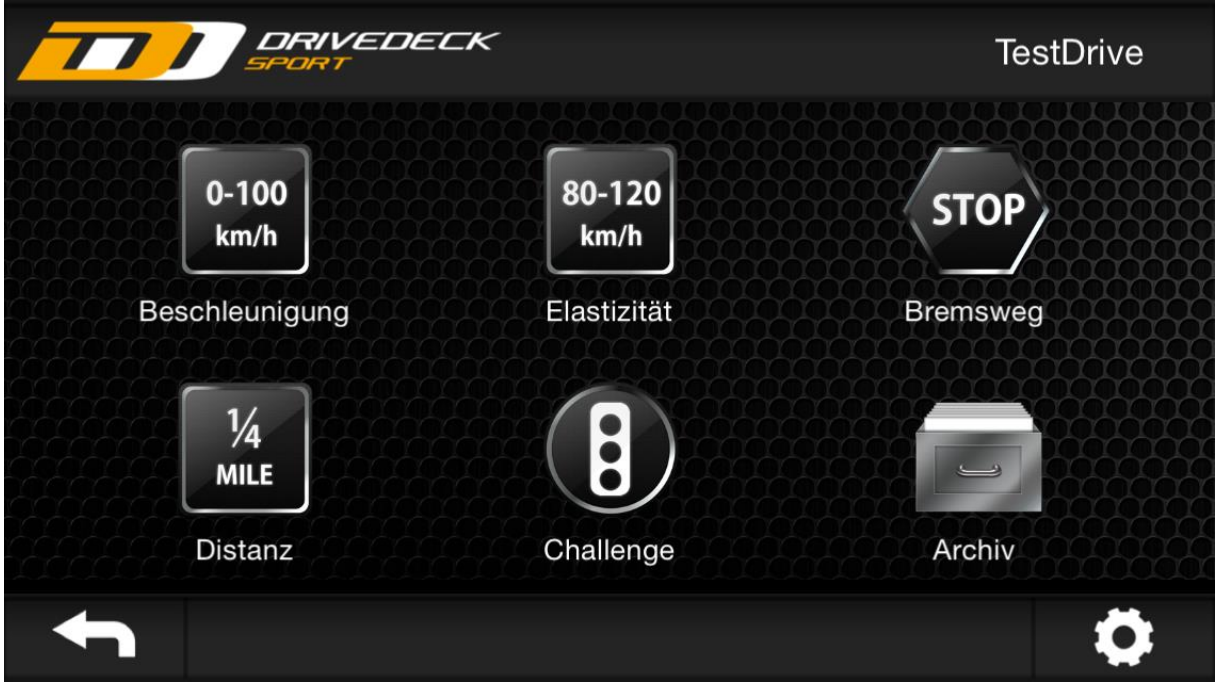

Unter TestDrive sind spezielle Funktionen für "Nordschleifenfahrer" abrufbar wie Beschleunigungsfahrten, Viertelmeilenfahrten oder Bremswegmessungen.

Wer es denn dann ganz genau wissen will, wählt die Funktion CoreDrive. Dort kann man sich die aktuellen Werte für die Einlasstemperatur, Kraftstoffdruck, Zündwinkel und vieles mehr anzeigen lassen.

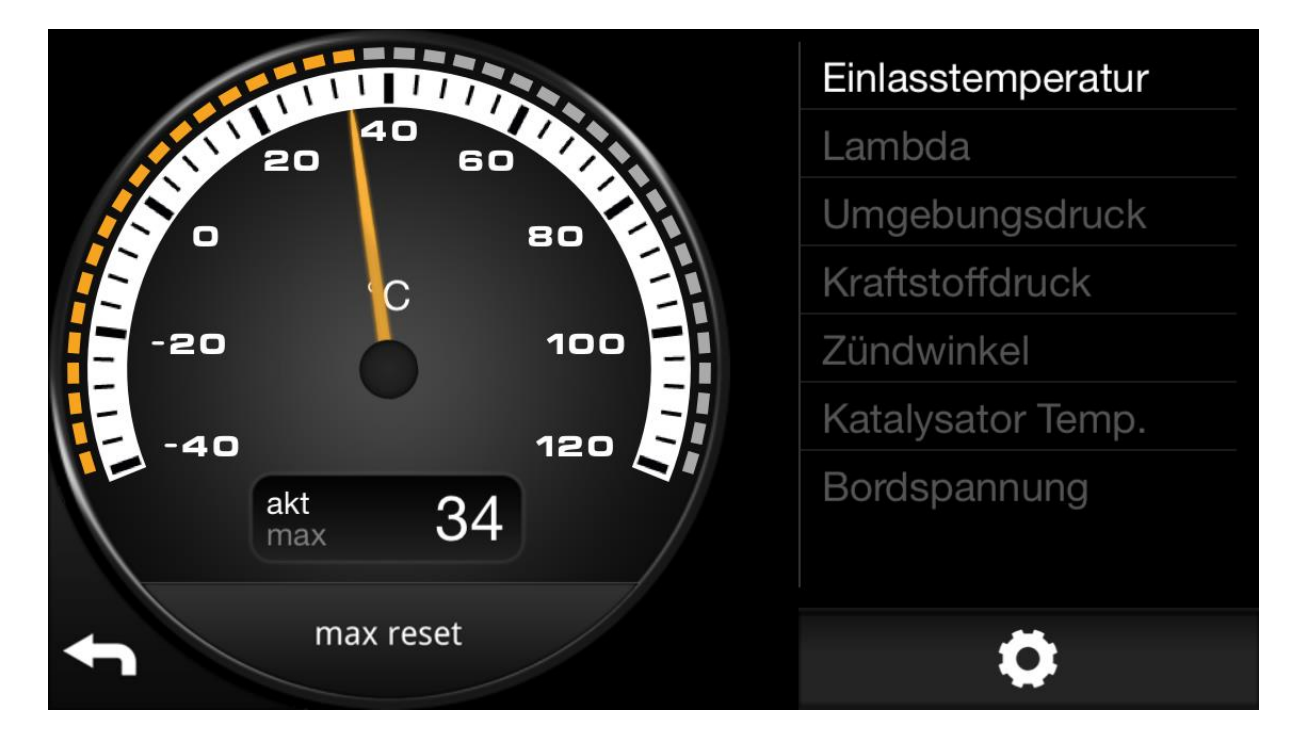

Fazit: Es ist schon erstaunlich welche Daten das Fahrzeug während des laufenden Betriebes liefert. Diese mittels Dongle und App zu visualisieren ist beeindruckend und absolut interessant. Die spätere Auswertung am PC ist dann eher etwas für schon erwähnte "Nordschleifenfahrer". Wer die Daten ernsthaft mit der gefahrenen Strecke vergleicht, wird sicher noch Potential zum "schneller" werden finden oder aber auch sehen können, wo evtl. unnötig Kraftstoff verbraucht worden ist. ABSOLUT GELUNGEN.

Es wurde während der Fahrt auch getestet, ob die Musikstreamingfunktion und die Telefonfunktion vom iPhone uneingeschränkt über das Radio bedienbar ist. Die Telefonfunktion funktioniertwährend der laufenden Drivedeck App einwandfrei. Wird jedoch Musik zum Radio gestreamt und startet man dann die Drivedeck App, wurde im unseren Fall das Streaming unterbrochen und die Musik war nur noch aus dem iPhone zu hören.

Das Video zur Fahrt ist auf unserer Facebook Seite zu finden[. www.facebook.com/autohaus.laumen](http://www.facebook.com/autohaus.laumen)

Weitere Infos über Kosten und Bezug unte[r www.drivedeck.de](http://www.drivedeck.de/)

Sollten Sie Interesse haben: Wir haben das Dongle vorrätig und helfen Ihnen gern.